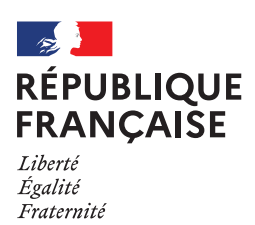

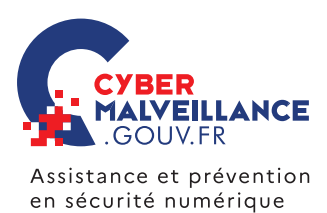

**PIRATAGE** D'UN SYSTÈME INFORMATIQUE **Pro**

MESURES **PRÉVENTIVES**

ESURE

 $\overline{\mathsf{z}}$ 

 $\sum$ PŘ ES

 $\mathbf{S}$ 

ENTIV

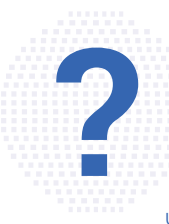

Un système informatique (ou système d'information) désigne tout appareil, équipement ou ensemble de ces matériels, permettant de traiter et stocker des données (ordinateur, appareil mobile, objet connecté, serveur, réseau…). Le piratage d'un système informatique se définit comme l'accès non autorisé à ce système par un tiers. En pratique, les pirates peuvent s'introduire dans un système informatique par l'utilisation d'une faille de sécurité ou d'un défaut de configuration d'un équipement; l'infection par un logiciel malveillant [\(virus](https://www.cybermalveillance.gouv.fr/tous-nos-contenus/fiches-reflexes/virus-informatiques)); le vol d'identifiants de connexion suite à un

appel ou un message frauduleux (hameconnage); etc. L'origine de l'intrusion peut être interne (collaborateur, prestataire) ou externe (cybercriminels). Une fois introduits, les cybercriminels peuvent chercher à se propager aux autres équipements du réseau attaqué. Une intrusion peut entraîner le vol, voire la destruction, des informations du système touché.

## **BUT RECHERCHÉ**

COMPRENDRE LES RISQUES

COMPRENDRE LES RISQUES

**Prendre le contrôle ou utiliser les ressources d'un équipement** pour en faire un usage frauduleux: gain d'argent, espionnage, sabotage, revendication, chantage ou vandalisme.

## SI VOUS ÊTES **VICTIME**

**METTEZ EN QUARANTAINE LES ÉQUIPEMENTS** concernés par l'incident.

**IDENTIFIEZ LA SOURCE DE L'INTRUSION** (faille de sécurité, message malveillant…) pour la corriger.

**IDENTIFIEZ TOUTE ACTIVITÉ INHABITUELLE:** création de comptes, ajout de fichier dans le système, etc.

**ÉVALUEZ L'ÉTENDUE DE L'INTRUSION** à d'autres appareils ou équipements.

**COLLECTEZ LES PREUVES:** journaux (logs) des pare-feu et serveurs, copie complète (physique) des équipements compromis et de leur mémoire…

**DÉPOSEZ PLAINTE** [au commissariat de police ou à la brigade de gendar](https://www.interieur.gouv.fr/Contact/Contacter-une-brigade-de-gendarmerie-ou-un-commissariat-de-police)[merie](https://www.interieur.gouv.fr/Contact/Contacter-une-brigade-de-gendarmerie-ou-un-commissariat-de-police) dont vous dépendez avec toutes les preuves en votre possession.

**RÉALISEZ UNE ANALYSE ANTIVIRALE COMPLÈTE** de l'ensemble de vos équipements.

**RÉINSTALLEZ LE SYSTÈME** compromis depuis une sauvegarde antérieure à l'attaque.

**CHANGEZ LES [MOTS DE PASSE](https://www.cybermalveillance.gouv.fr/tous-nos-contenus/bonnes-pratiques/mots-de-passe)** d'accès aux équipements touchés.

**[METTEZ À JOUR](https://www.cybermalveillance.gouv.fr/tous-nos-contenus/bonnes-pratiques/mises-a-jour) LES LOGICIELS ET ÉQUIPEMENTS** avant la remise en service de votre système.

**[NOTIFIEZ](https://www.cnil.fr/fr/notifier-une-violation-de-donnees-personnelles) L'INTRUSION À LA CNIL** en cas de violation de données à caractère personnel.

**FAITES-VOUS ASSISTER AU BESOIN PAR DES PROFESSIONNELS SPÉCIA-LISÉS** que vous pourrez trouver sur [www.cybermalveillance.gouv.fr.](https://www.cybermalveillance.gouv.fr/diagnostic/profil)

**Utilisez, paramétrez et mettez à jour régulièrement votre antivirus et les équipements de sécurité** de votre système informatique (pare-feu, etc.).

**[Mettez à jour](https://www.cybermalveillance.gouv.fr/tous-nos-contenus/bonnes-pratiques/mises-a-jour) régulièrement les appareils, les systèmes d'exploitation ainsi que les logiciels installés** de vos équipements.

**N'installez pas de logiciels, programmes, applications ou équipements « piratés »** ou dont l'origine ou la réputation est douteuse.

**N'utilisez les comptes administrateurs qu'en cas de nécessité.**

**Limitez les privilèges** et les droits des utilisateurs au strict nécessaire.

**Vérifiez régulièrement les fichiers de journalisation** de vos équipements afin d'identifier toute activité inhabituelle.

**Utilisez des mots de passe suffisamment complexes et changez-les au moindre doute** [\(tous nos](https://www.cybermalveillance.gouv.fr/tous-nos-contenus/bonnes-pratiques/mots-de-passe)  [conseils pour gérer vos mots de passe\)](https://www.cybermalveillance.gouv.fr/tous-nos-contenus/bonnes-pratiques/mots-de-passe).

**Faites des [sauvegardes](https://www.cybermalveillance.gouv.fr/tous-nos-contenus/bonnes-pratiques/sauvegardes) régulières** et déconnectées de vos données et de votre système pour pouvoir le réinstaller dans son état d'origine au besoin.

**N'ouvrez pas les messages suspects, leurs pièces jointes et ne cliquez pas sur les liens** provenant d'expéditeurs inconnus ou dont le contenu est inhabituel.

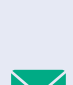

LOG

EN PARTENARIAT AVEC: [MINISTÈRE DE L'INTÉRIEUR](https://www.interieur.gouv.fr/)  [AGENCE NATIONALE DE LA SÉCURITÉ DES SYSTÈMES D'INFORMATION](https://www.ssi.gouv.fr/)

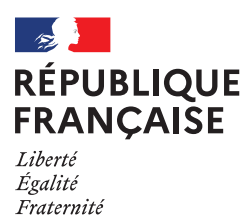

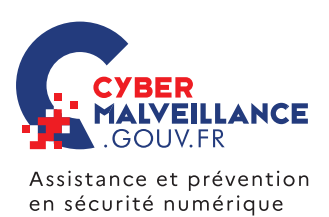

## LES **INFRACTIONS**

En fonction du cas d'espèce, les infractions suivantes peuvent être retenues :

- L'infraction d'**atteinte à un système de traitement automatisé de données (STAD)** peut être retenue. Les **[articles](https://www.legifrance.gouv.fr/codes/id/LEGISCTA000006149839/) 323- [1 à 323-7 du code pénal](https://www.legifrance.gouv.fr/codes/id/LEGISCTA000006149839/)** disposent notamment que: « *le fait d'accéder ou de se maintenir frauduleusement* » dans un STAD, « *la suppression ou la modification de données contenues dans le système* », « *le fait [...] d'extraire, de détenir, de reproduire, de transmettre [...] les données qu'il contient* » ou l' « *altération du fonctionnement de ce système* » sont passibles de trois à sept ans d'emprisonnement et de 100000 à 300000 euros d'amende.
- **La tentative de ces infractions est punie des mêmes peines** (**article [323-7 du Code pénal](https://www.legifrance.gouv.fr/codes/article_lc/LEGIARTI000006418329)**).

**RETROUVEZ TOUTES NOS PUBLICATIONS SUR:** [www.cybermalveillance.gouv.fr](https://www.cybermalveillance.gouv.fr
)

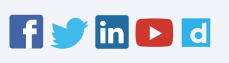

*[Licence Ouverte v2.0 \(ETALAB\)](https://www.etalab.gouv.fr/wp-content/uploads/2017/04/ETALAB-Licence-Ouverte-v2.0.pdf)*